# OCaml The PL for the discerning hacker.

#### ML Flow

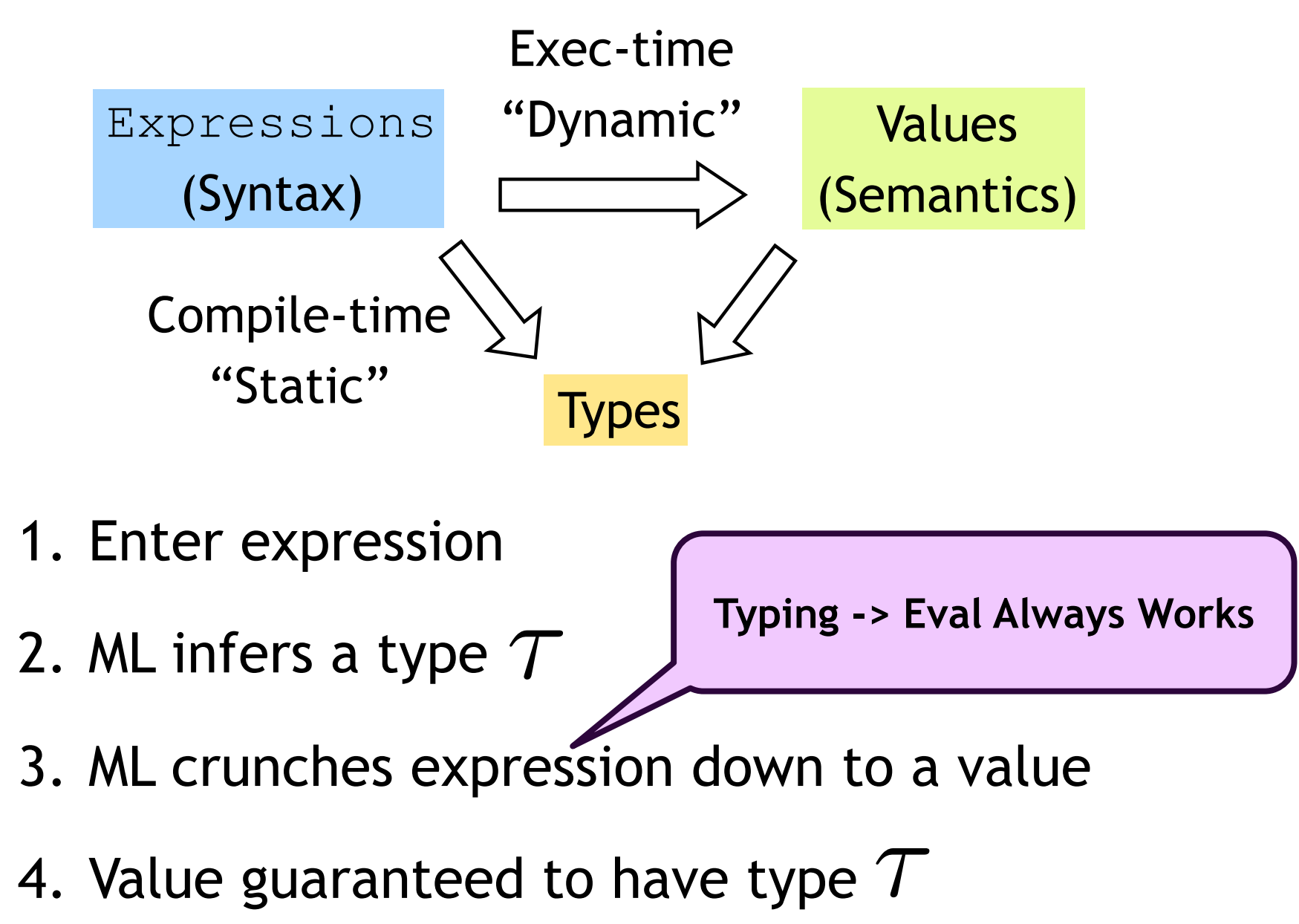

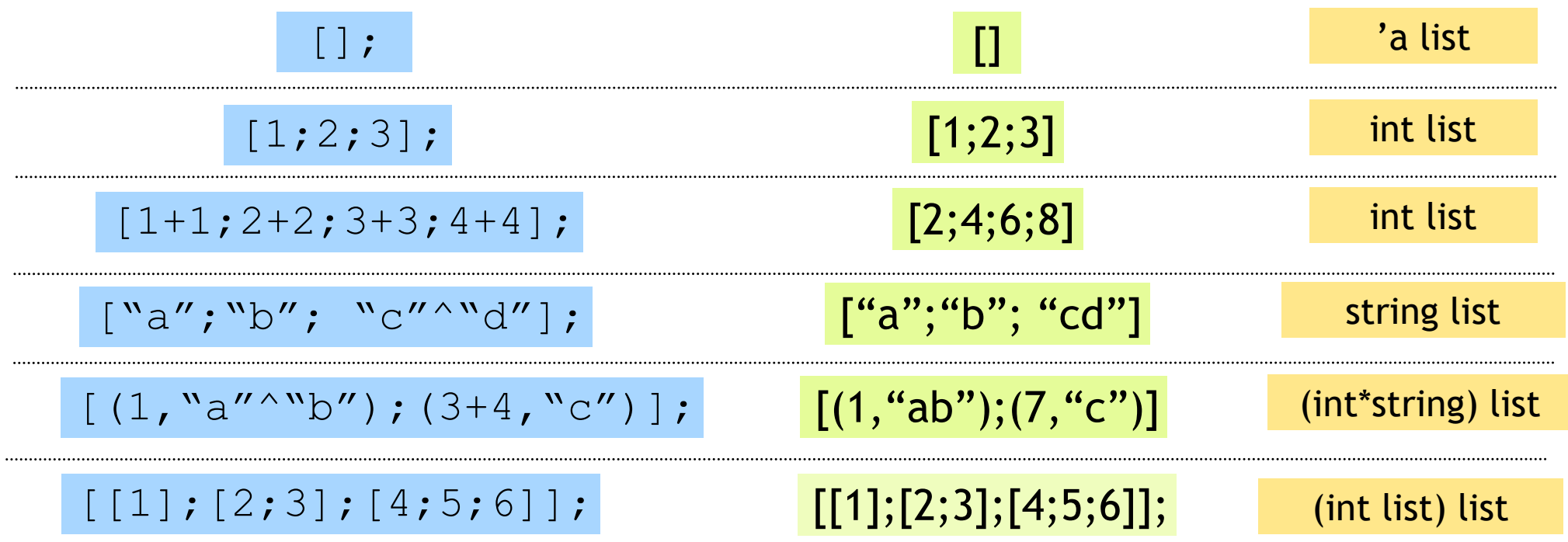

- •Unbounded size
- •Can have lists of anything (e.g. lists of lists)
- •But…

$$
[1; "pq"];
$$

#### All elements must have same type

Question 1

Which of these causes a type error?

(a) 
$$
[1; 2; 3]
$$
  
\n(b)  $["1", 2, 3]$   
\n(c) " $[1; 2; 3]$ "  
\n(d)  $(1, 2, 3)$   
\n(e)  $["1"; 2; 3]$ 

List operator "Cons" ::

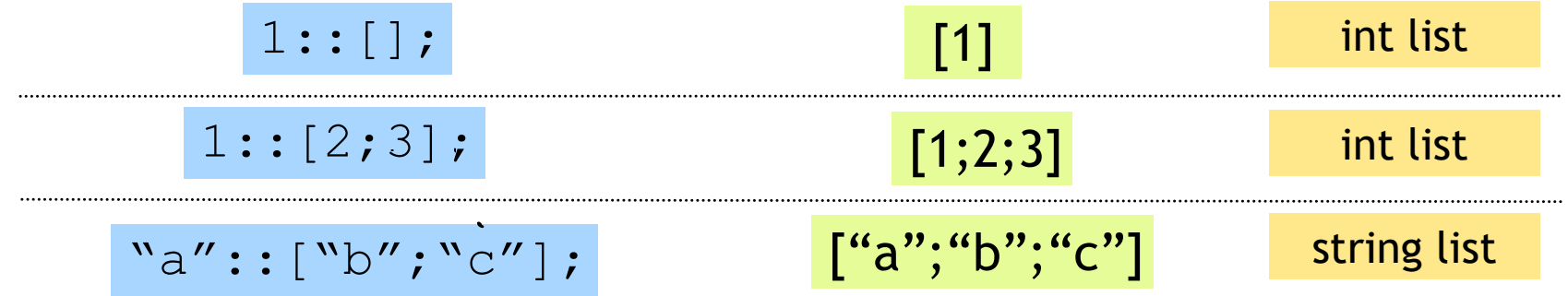

Can only "cons" element to a list of same type

$$
1::["b"; "cd"];
$$

#### Lists: Construct

#### Nil operator

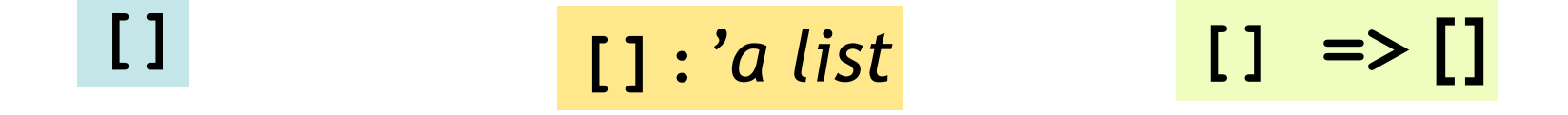

#### Cons operator

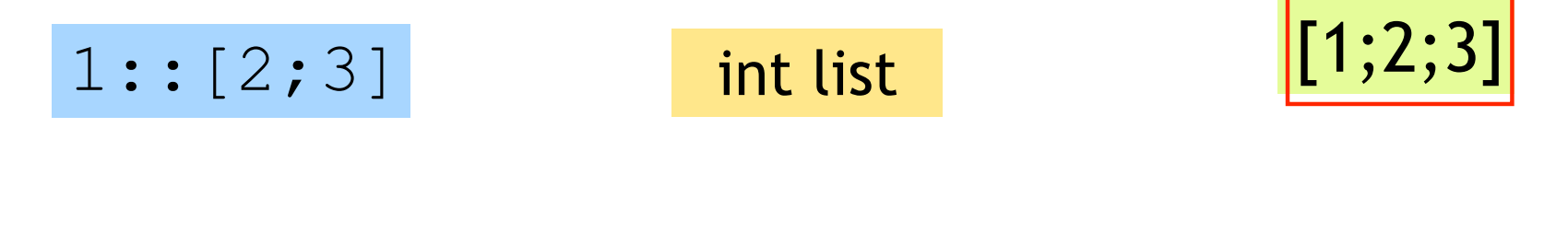

,,,,,,,,,,,,,,,,,,,,,,,,

| $\text{e1} \cdot \overline{T}$                                | $\text{e2} \cdot \overline{T}$ list                                         | $\text{e1} \Rightarrow \text{v1}$ | $\text{e2} \Rightarrow \text{v2}$ |
|---------------------------------------------------------------|-----------------------------------------------------------------------------|-----------------------------------|-----------------------------------|
| $\text{e1} \therefore \text{e2} \therefore \overline{T}$ list | $\text{e1} \therefore \text{e2} \Rightarrow \text{v1} \therefore \text{v2}$ |                                   |                                   |

List operator "Append" a

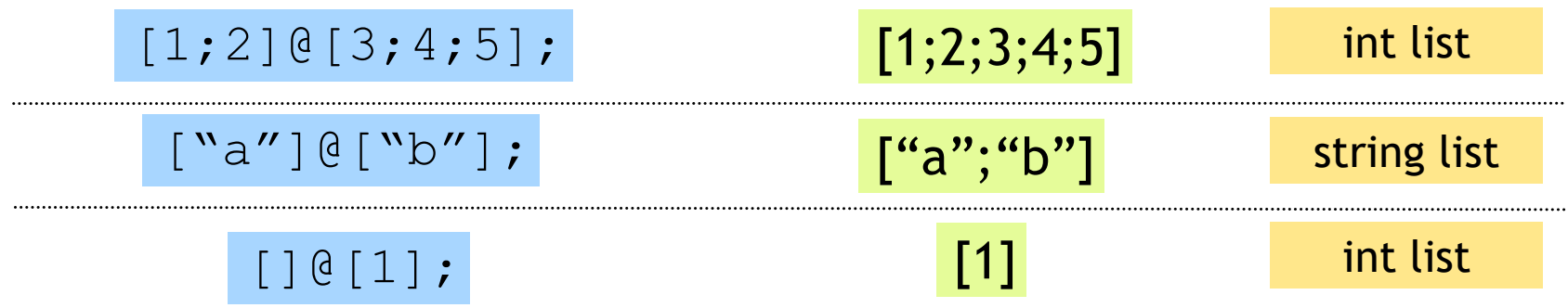

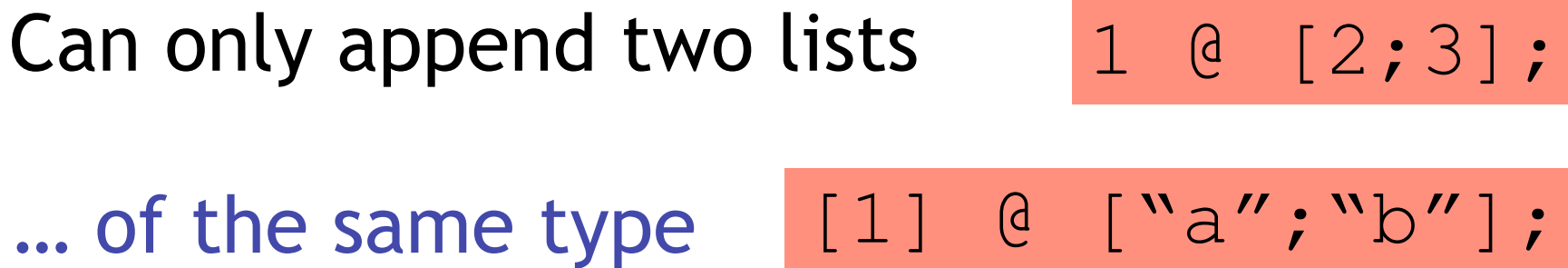

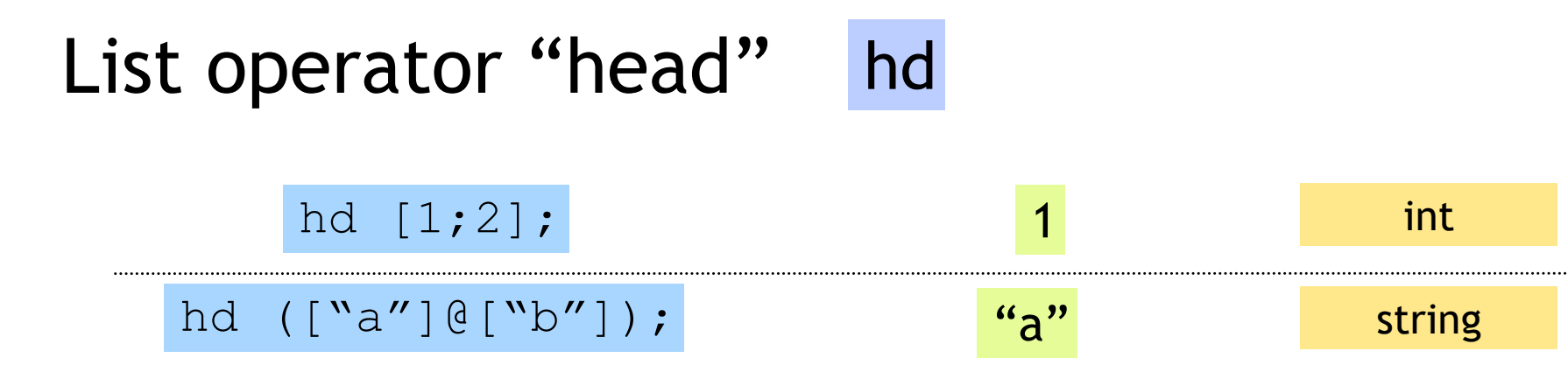

#### hd []; Only take the head a nonempty list

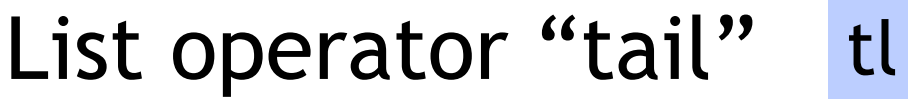

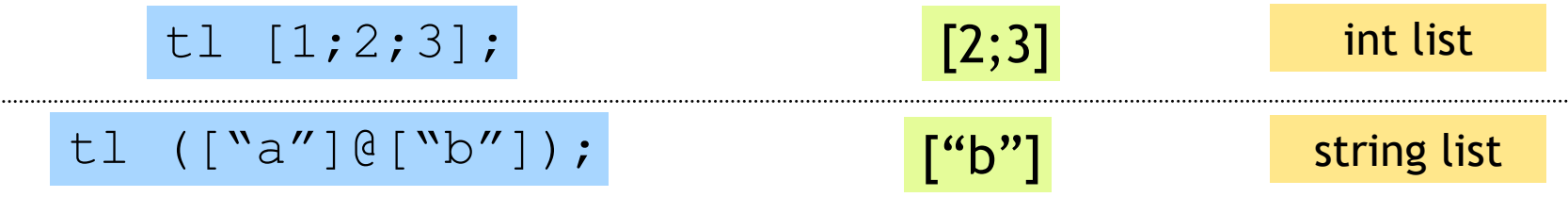

#### tl []; Only take the tail of nonempty list

#### Question 2: What is result of?

#### (hd  $[[] ; [1;2;3]]$ ) = (hd  $[[] ; [``a'']])$

(a) Syntax Error (b) true : bool (c) false : bool (d) Type Error (hd) (e) Type Error  $(=)$ 

#### Lists: Deconstruct

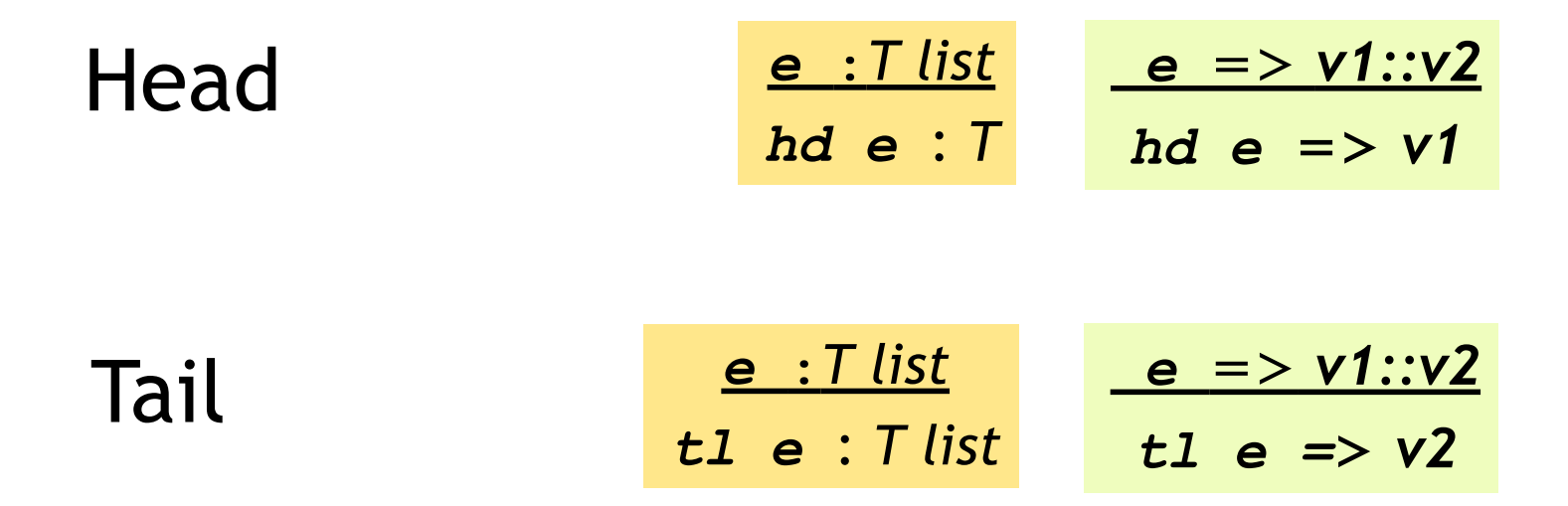

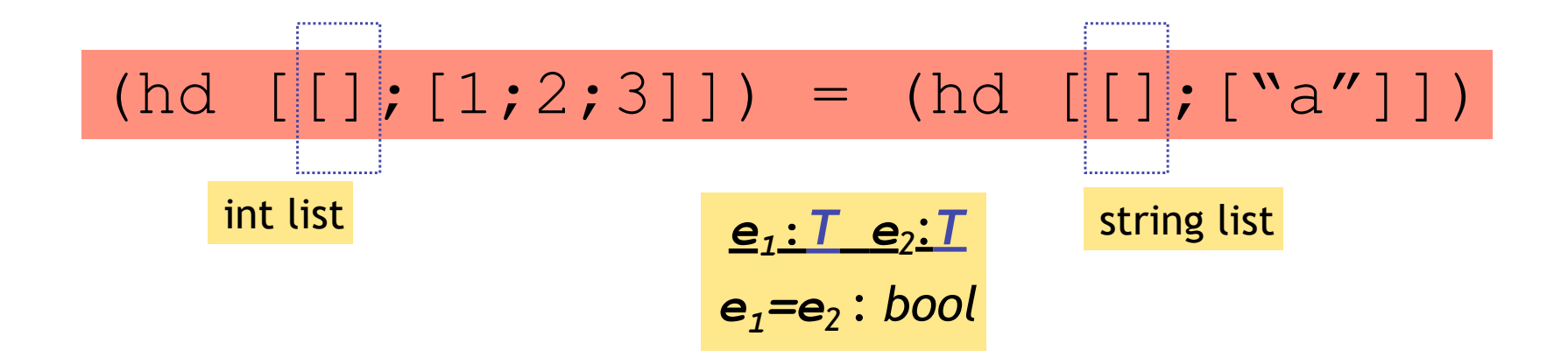

# Recap: Tuples vs. Lists ?

#### What's the difference ?

- Tuples:
	- Different types, but fixed number:

(3, "abcd") (int \* string)

 $\bullet$  pair = 2 elts

(3, "abcd",(3.5,4.2)) (int \* string \* (float \* float))

- triple = 3 elts
- Lists:
	- Same type, unbounded number:

[3;4;5;6;7] int list

- Syntax:
	- Tuples = comma Lists = semicolon

### So far, a fancy calculator…

… what do we need next ?

#### So far, a fancy calculator…

# Branches

#### Question 3: What is result of?

#### **if (1 < 2) then** true **else** false

(a) Syntax Error (b) true (c) false (d) Type Error

#### Question 4: What is result of?

#### **if (1 < 2) then [1;2] else 5**

(a) Syntax Error (b) [1;2] (c) 5 (d) Type Error

#### If-then-else expressions

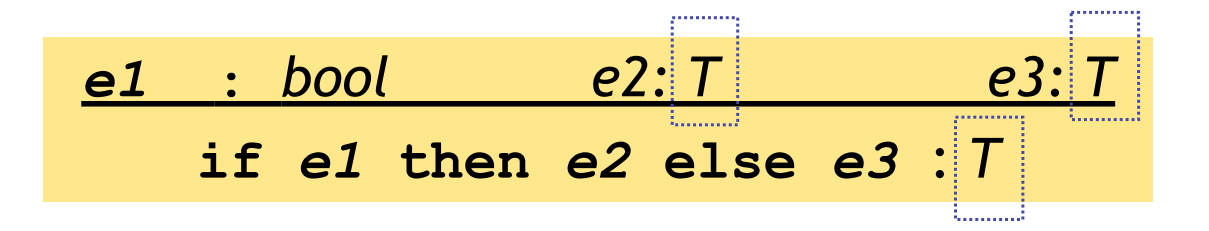

- Then-subexp, Else-subexp must have same type!
	- Equals type of resulting expression

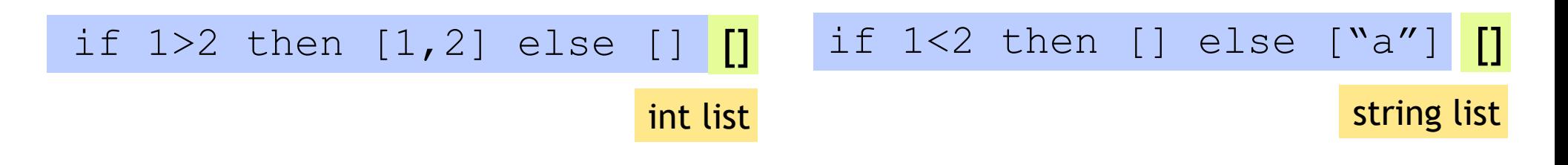

(if  $1>2$  then  $[1, 2]$  else  $[$ ]) = (if  $1<2$  then  $[$ ] else  $[$ "a"])

#### If-then-else expressions

if  $(1 < 2)$  then  $[1;2]$  else 5

if false then [1;2] else 5

• then-subexp, else-subexp must have same type!

– …which is the type of resulting expression

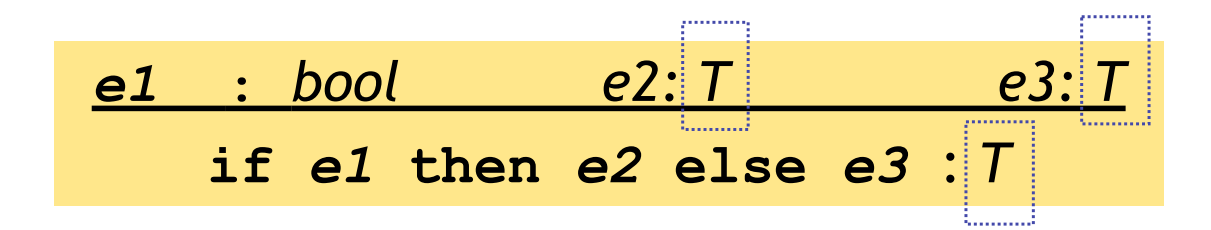

#### So far, a fancy calculator…

# Variables

#### Question 5: I got this @ prompt

$$
\# \quad [x+x; x^*x] \quad ;
$$

**- : int list = [20; 100]**

What had I typed before? (a) **x = 10;** (b) **int x = 10;** (c) **x == 10;** (d) **let x = 10;** (e) **x := 10;**

#### Variables and bindings

#### **let** x **=** e;;

#### "Bind the value of expression  $\in$  to the variable  $X''$

# let 
$$
x = 2+2
$$
 ;  
val x : int = 4

#### Variables and bindings

Later declared expressions can use  $\times$ 

– Most recent "bound" value used for evaluation

```
# let x = 2+2;;
val x : int = 4
# let y = x * x * x;;
val y : int = 64
# let z = [x;y;x+y];;
val z : int list = [4;64;68]
#
```
## Variables and bindings

Undeclared variables (i.e. without a value binding) are not accepted !

```
# let p = a + 1;
Characters 8-9:
  let p = a + 1 ;;
 ^
Unbound value a
```
Catches many bugs due to typos

# Local bindings

… for expressions using "temporary" variables

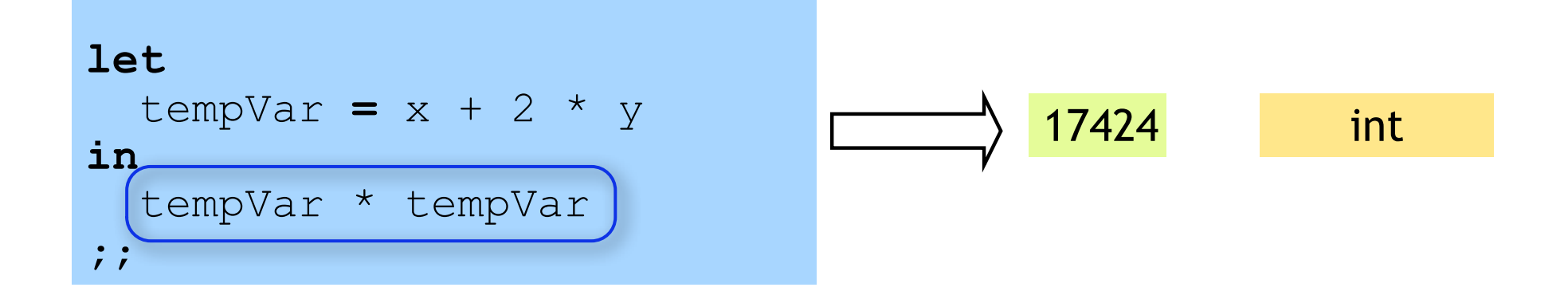

- tempVar is bound only inside expr body from in
- Not visible ("not in scope") outside

#### Question 6: What is result of?

#### **let x = 10 in**

- **(let z = 10 in x + z) + z**
	- (a) Syntax Error (b) 30 (c) Unbound Error -- x (d) Unbound Error -- z (e) Type Error

# Binding by Pattern-Matching

#### Simultaneously bind several variables

# **let** (x,y,z) **=** (2+3,"a"^"b", 1::[2]);; *val x : int = 5 val y : string = "ab" val z : int list = [1;2]*

# Binding by Pattern-Matching

But what of:

```
# let h::t = [1;2;3];;
Warning P: this pattern-matching not exhaustive.
val h : int = 1
val t : int list = [2;3]
```
Why is it whining ?

```
# let h::t = [];
Exception: Match_failure 
# let XS = [1;2;3];
val xs = [1;2;3]: list
- val h::t = xs;
Warning: Binding not exhaustive
val h = 1 : int
val t = [2;3] : int
```
In general  $\times s$  may be empty (match failure!)

Another useful early warning

# Binding by Pattern-Matching

But what of:

# **let** h::t **=** [1;2;3];; **NEVER USE PATTERN-MATCHING NOT EXAMPLE ASSESS**  $Wh$ *Exception: Match\_failure*  **ALWAYS USE THIS FORM INSTEAD** - **val** h::t **=** xs; *Warning: Binding not exhaustive value of the form in soon* In (Coming up soon, but this is important) Another useful early warning **LIKE THIS let** h::t **=** ... **match** l **with** ... (coming up soon, but this is important)

# Functions

#### Functions up now, remember …

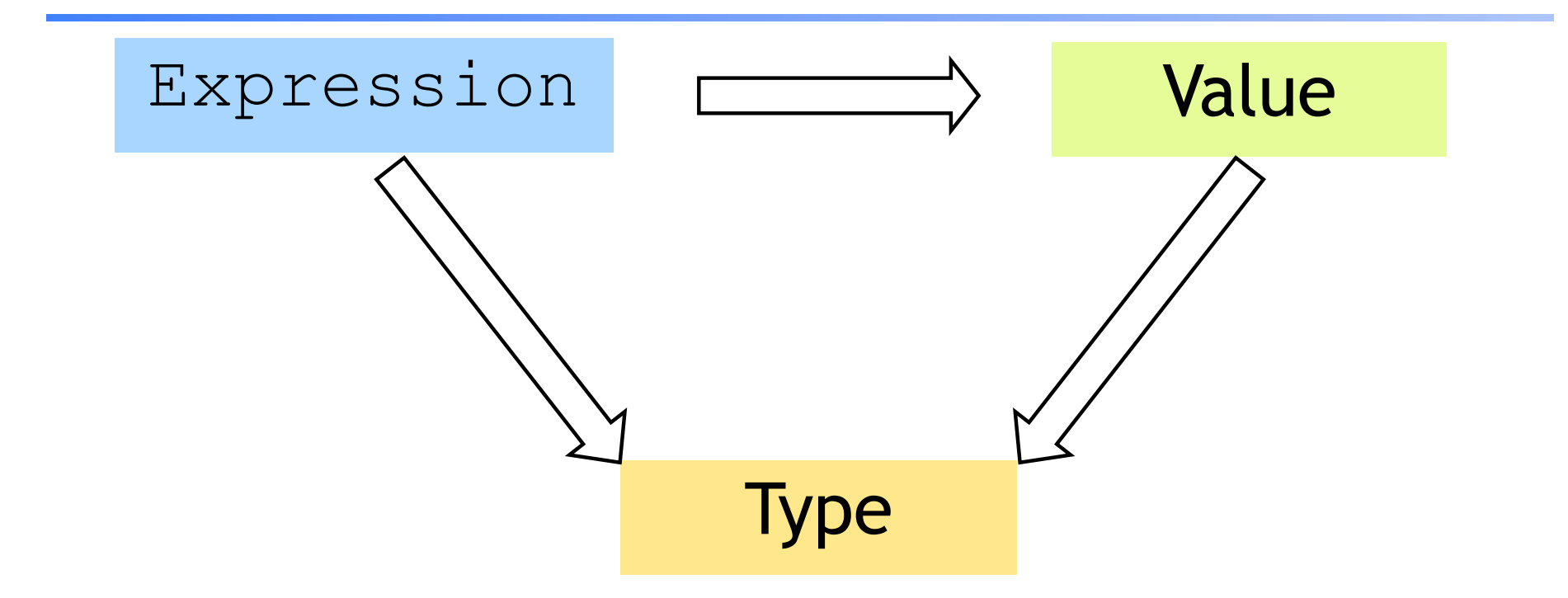

Everything is an expression Everything has a value Everything has a type

#### A function is a value!

# Complex types: Functions!

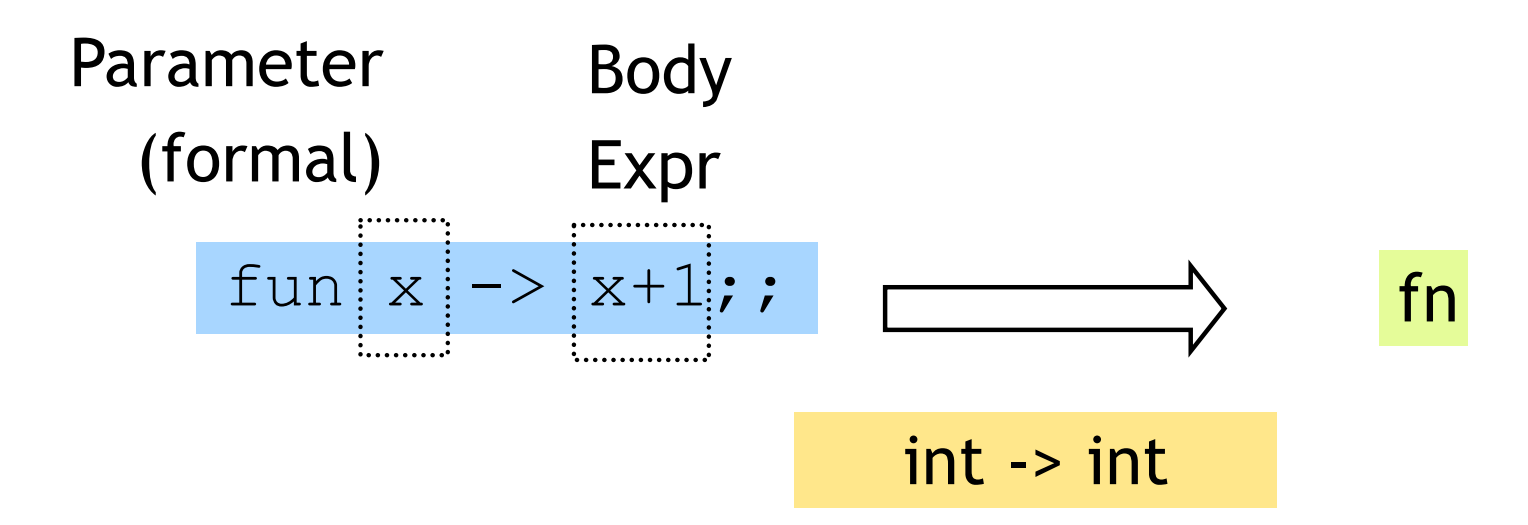

```
# let inc = fun x -> x+1 ; 
val inc : int -> int = fn
# inc 0;
val it : int = 1
# inc 10; 
val it : int = 11
```
#### A Problem

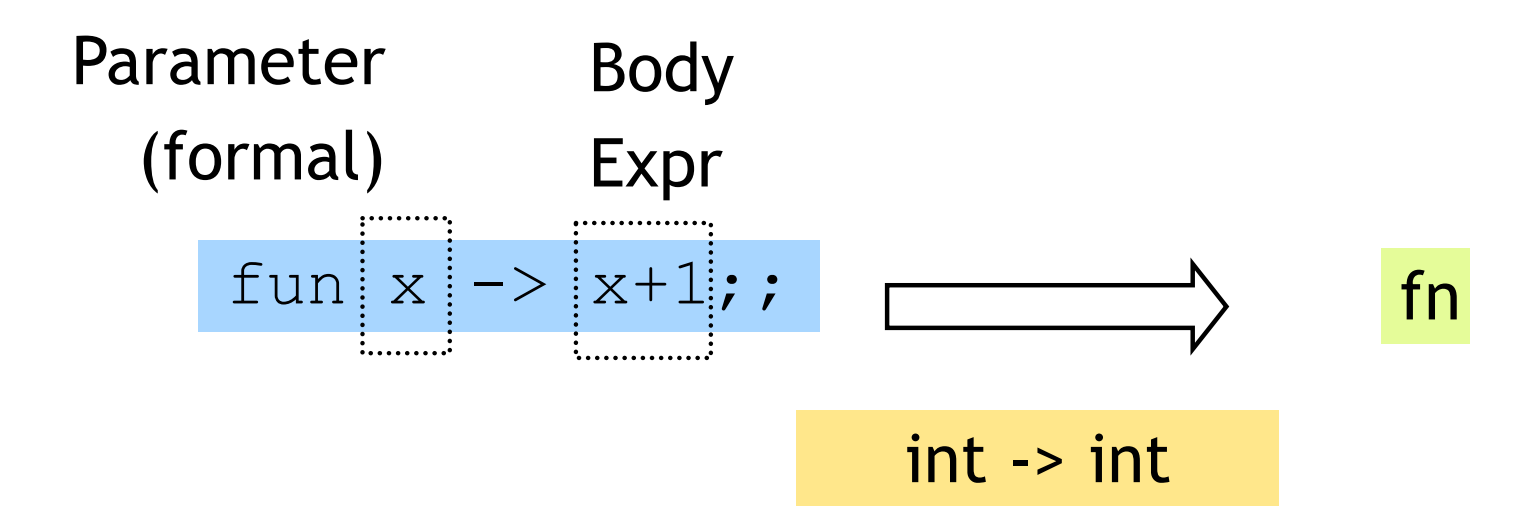

Functions only have ONE parameter ?!

How a call ("application") is evaluated:

- 1. Evaluate argument
- 2. Bind formal to arg value
- 3. Evaluate "Body expr"

#### A Solution: Simultaneous Binding

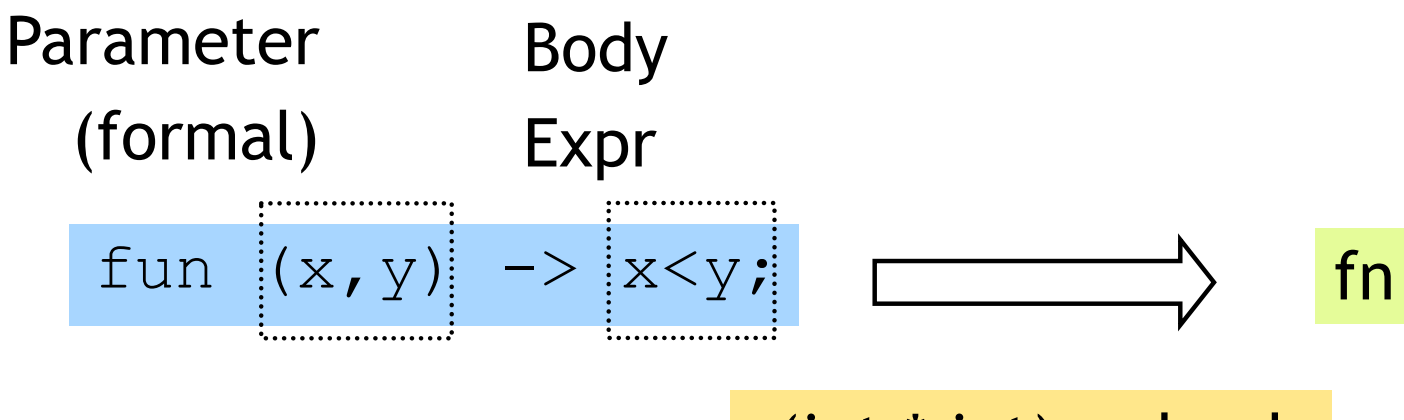

(int \* int) -> bool

Functions only have ONE parameter ?

How a call ("application") is evaluated:

- 1. Evaluate argument
- 2. Bind formal to arg value
- 3. Evaluate "Body expr"

# Another Solution ("Currying")

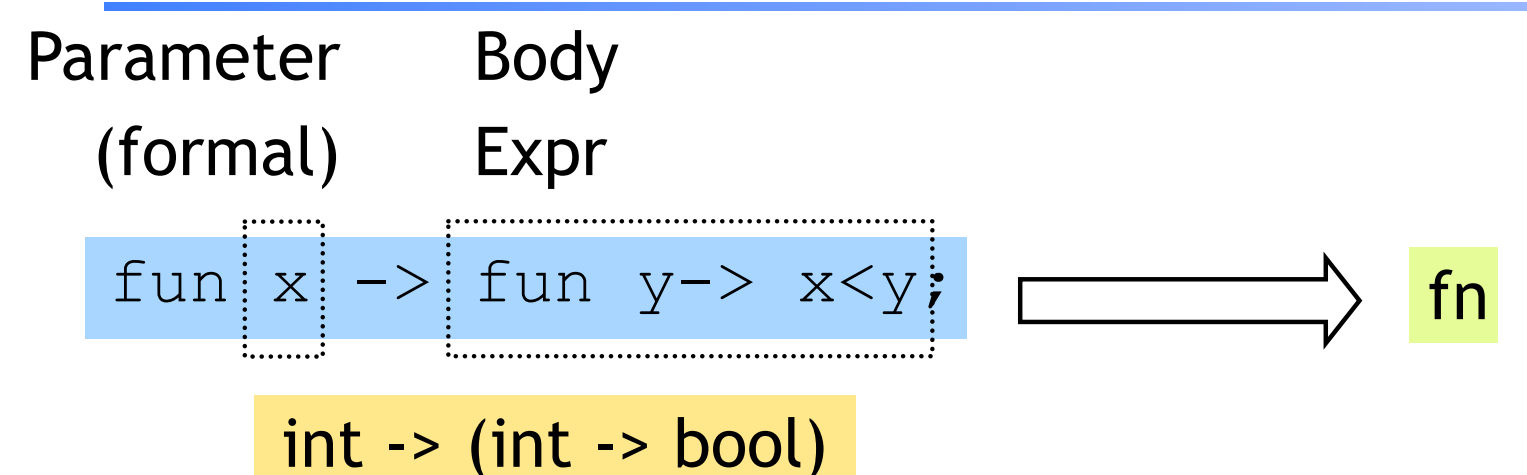

Whoa! A function can return a function

```
# let lt = fun x -> fun y -> x < y ; 
val lt : int -> int -> bool = fn
# let is5Lt = lt 5;
val is5lt : int -> bool = fn;
# is5lt 10; 
val it : bool = true;
# is5lt 2;
val it : bool = false;
```
#### Question 7: What is result of?

- **(fun** x **-> not** x**)**
- (a) Syntax Error (b) <fun> : **int -> int** (c) <fun> : **int -> bool** (d) <fun> : **bool -> int** (e) <fun> : **bool -> bool**

#### And how about…

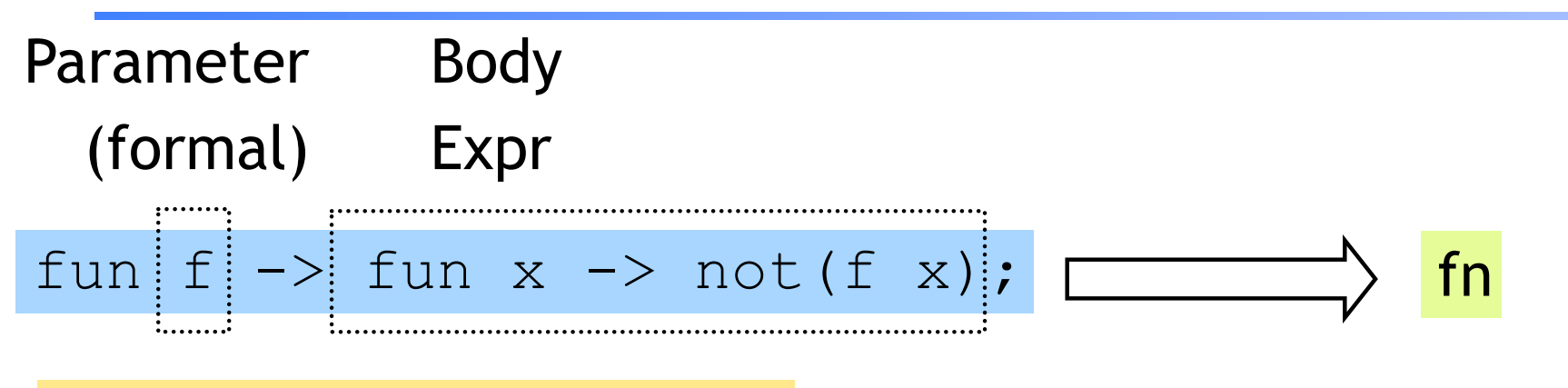

```
('a - > bool) -> ('a - > bool)
```
#### A function can also take a function argument

```
# let neg = fun f -> fun x -> not (f x);
val lt : int -> int -> bool = fn 
# let is5gte = neg is5lt;
val is5gte : int -> bool = fn
# is5gte 10; 
val it : bool = false;
# is5qte 2;
val it : bool = true;
(*…odd, even …*)
```
#### Question 8: What is result of?

 $(fun f \to (fun x \to (f x) + x))$ 

(a) Syntax Error (b) Type Error (c) <fun> : **int -> int -> int** (d) <fun> : **int -> int** (e) <fun> : (**int->int)-> int -> int**

#### A shorthand for function binding

```
# let neg = fun f -> fun x -> not (f x); …
# let neg f x = not (f x);
val neg : int -> int -> bool = fn
# let is5gte = neg is5lt;
val is5gte : int -> bool = fn;
# is5gte 10; 
val it : bool = false;
# is5gte 2;
val it : bool = true;
```
#### Put it together: a "filter" function

If arg "matches" …then use this pattern… this Body Expr

```
- let rec filter f xs = 
    match xs with
     | [] -> []
     | (x::xs')-> if f x 
                  then x::(filter f xs')
                  else (filter f xs');;
```
*val filter : ('a->bool)->'a list->'a lisi) = fn*

```
# let list1 = [1;31;12;4;7;2;10];# filter is5lt list1 ;;
val it : int list = [31;12;7;10]# filter is5gte list1;;
val it : int list = [1;4;2] 
# filter even list1;;
val it : int list = [12;4;2;10]
```
#### Put it together: a "partition" function

# **let** partition f l = (filter f l, filter (neg f) l); *val partition :('a->bool)->'a list->'a list \* 'a list = fn*

```
# let list1 = [1,31,12,4,7,2,10]; 
- …
# partition is5lt list1 ;
val it : (int list * int list) = ([31,12,7,10],[1,2,10]
# partition even list1;
val it : (int list * int list) = ([12,4,2,10],[1,31,7])
```
#### A little trick …

```
# 2 <= 3;; …
val it : bool = true
# "ba" \leq "ab";;
val it : bool = false
# let lt = (<) ;;
val it : 'a -> 'a -> bool = fn
# lt 2 3;;
val it : bool = true;
# lt "ba" "ab" ;;
val it : bool = false;
```

```
# let is5Lt = lt 5;
val is5lt : int -> bool = fn;
# is5lt 10; 
val it : bool = true;
# is5lt 2;
val it : bool = false;
```
#### Put it together: a "quicksort" function

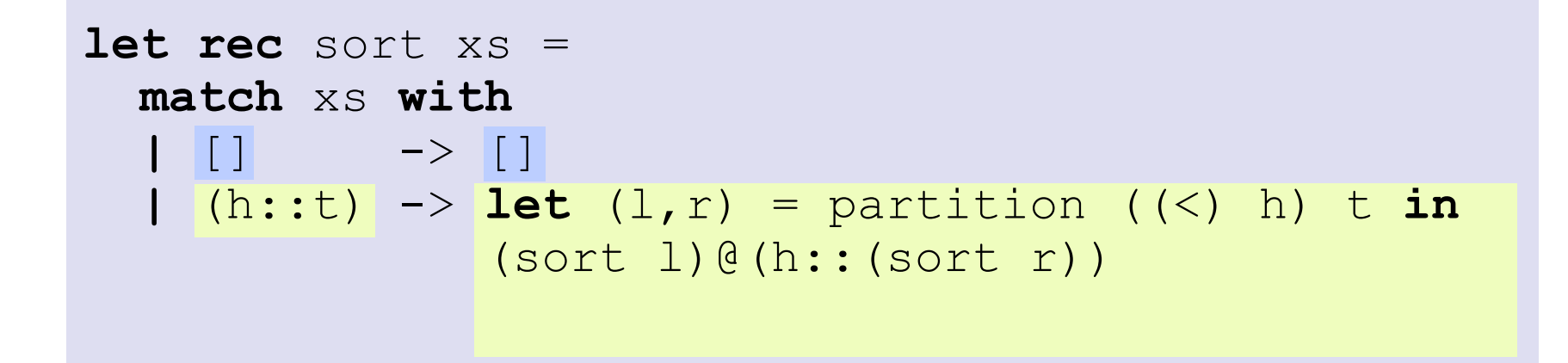

#### Now, lets begin at the beginning …